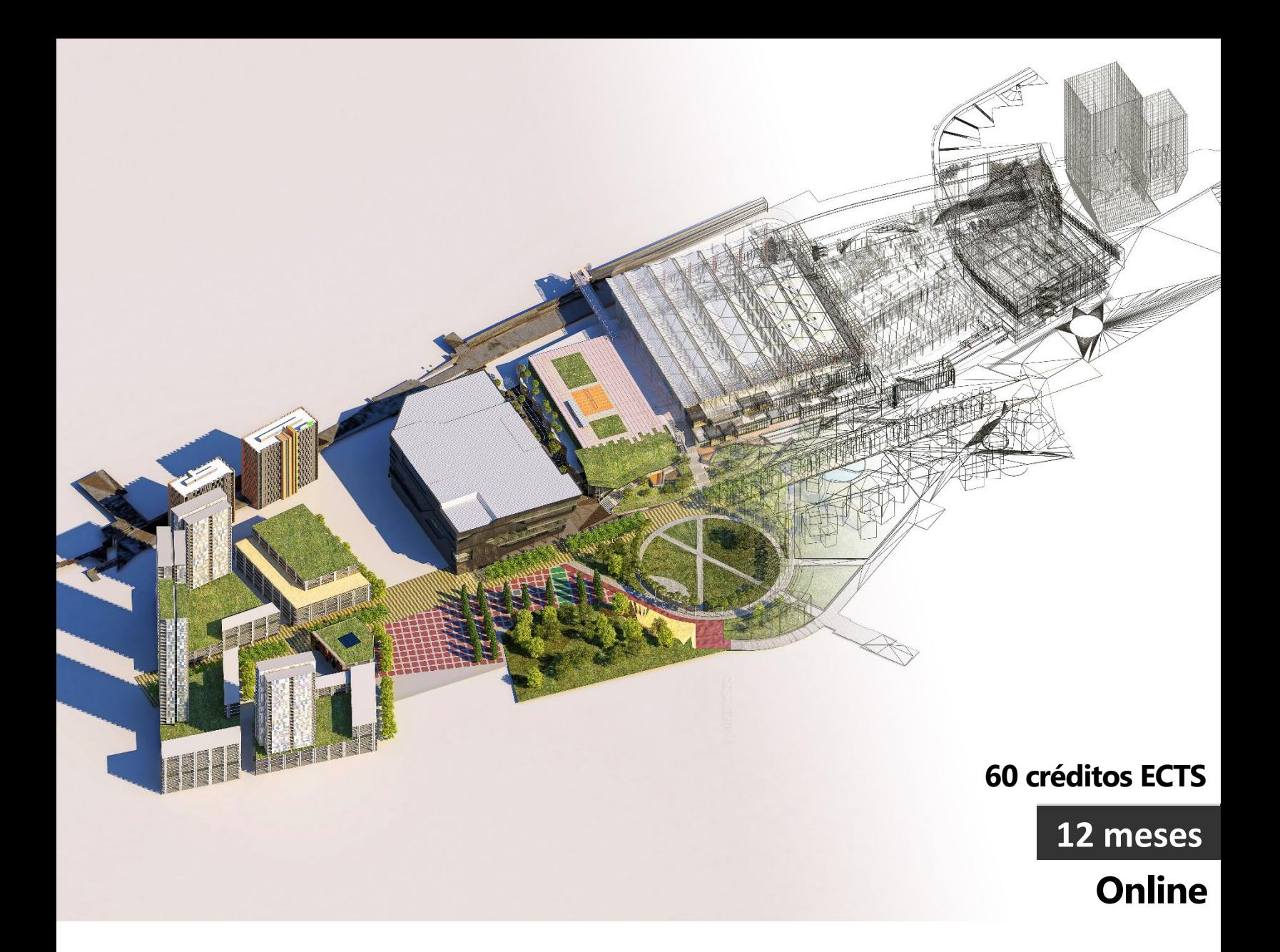

# **MÁSTER BIM APLICADO A LA**

# **INGENIERIA CIVIL**

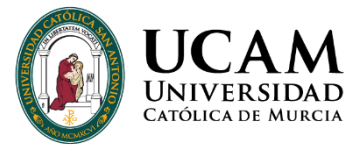

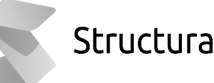

Structuralia

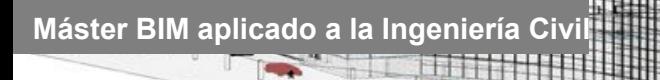

## ÍNDICE

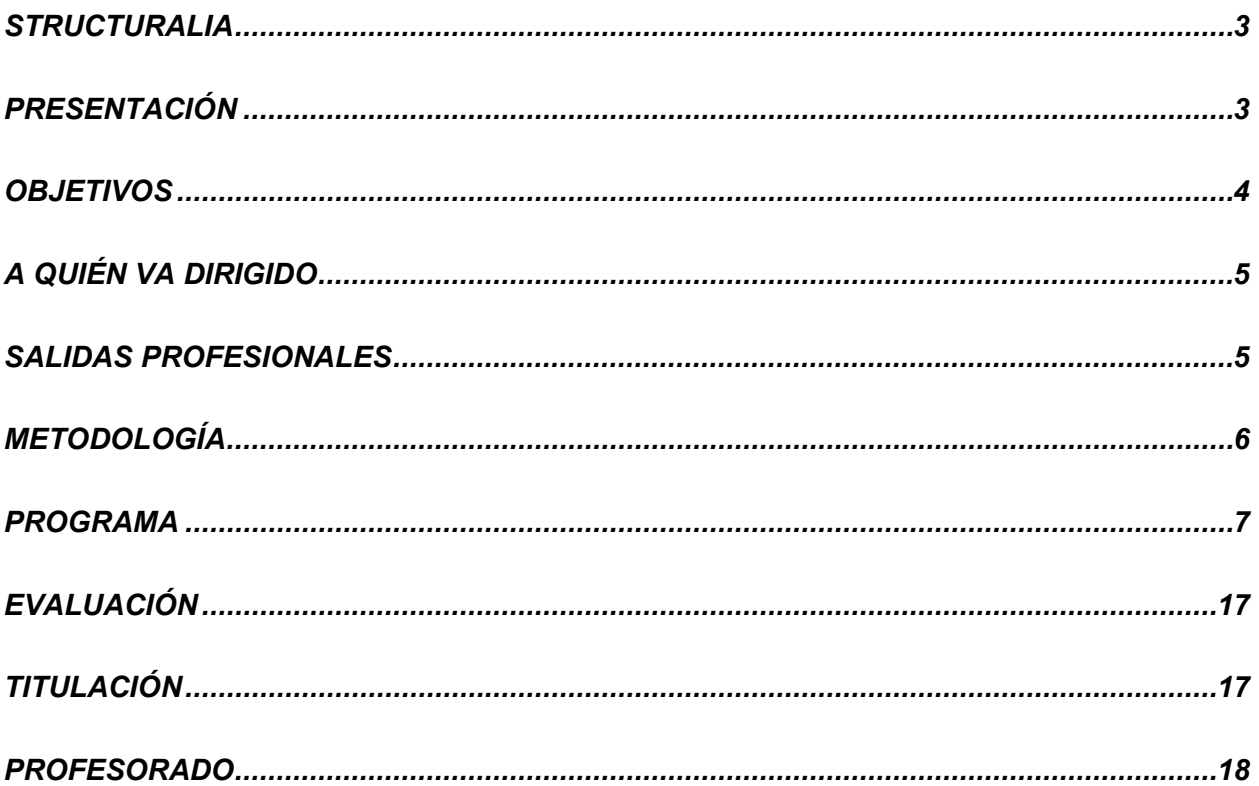

### <span id="page-2-0"></span>**STRUCTURALIA**

<span id="page-2-1"></span>Structuralia es una escuela online de posgrados y formación continua especializada en ingeniería, infraestructuras, construcción, energía, edificación, transformación digital y nuevas tecnologías. Estamos comprometidos con la formación de calidad para el desarrollo profesional de ingenieros, arquitectos y profesionales del sector STEM (ciencia, tecnología, ingeniería y matemáticas).

Desde nuestra fundación en 2001, han pasado por nuestras aulas virtuales más de 200.000 alumnos provenientes de más de 90 países. Trabajamos constantemente por difundir el conocimiento e impulsar el éxito profesional.

Para ello, contamos con la colaboración de grandes expertos internacionales en cada una de sus áreas, lo que permite a nuestro alumnado desarrollar su especialización de la mano de los mejores profesionales en activo.

El contacto permanente con grandes empresas de cada sector, como su proveedor de formación especializada, nos permite crear material didáctico de alto valor orientado a cubrir los requisitos laborales actuales de nuestro alumnado.

Nuestros programas de máster están certificados por universidades del mayor prestigio y referencia internacional como: Universidad Católica San Antonio de Murcia, UDAVINCI o Universidad Isabel I.

Nos esforzamos cada día para ofrecer la mejor formación a los colectivos de ingenieros, arquitectos y profesionales STEM con un fin claro: tu preparación para el éxito profesional.

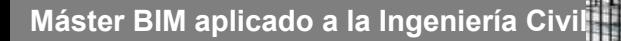

### **PRESENTACIÓN**

<span id="page-3-0"></span>Actualmente el sector de la construcción y la Ingeniería Civil se encuentra en un proceso de transición hacia una adopción generalizada de la metodología BIM. Sin embargo, nos encontramos con la problemática de que existe un gran desequilibrio entre las empresas que yan han adoptado esta metodología (o se encuentran en proceso) de aquellas que no han comenzado con este cambio.

Una correcta implantación del BIM implica tanto la adopción de nuevas herramientas como de los procesos necesarios para esta nueva forma de trabajar. Es importante recordad que las herramientas permiten el acercamiento a la metodología, pero la clave esta en saber emplear los procedimientos adecuados. Este programa esta enfocado en responder a las necesidades actuales del mercado cubriendo las 3 grandes patas de la adopción del BIM: personas, procesos y tecnología.

### **OBJETIVOS**

- <span id="page-3-1"></span>• Adquirir conocimientos transversales en metodología BIM aplicado a cualquier proyecto de ingeniería civil tanto en fase de proyecto como de obra.
- Adquirir conocimientos específicos en herramientas y softwares BIM, tanto obras lineales como puntuales. Así como la interoperabilidad entre estas herramientas.
- Conocer y aplicar los procesos que implica una correcta adopción del BIM.
- Conocer y analizar la normativa existente, grado de implantación, así como procesos de licitaciones.
- Formación basada en ejercicios prácticos, somos conscientes que el alumno sienta de mayor medida los conocimientos cuando tiene que aplicarlos directamente en un proyecto o ejercicio.

### **A QUIÉN VA DIRIGIDO**

- A todos aquellos profesionales, técnicos y gestores del sector de la construcción que quieran especializarse en esta metodología o quieran ampliar o renovar sus conocimientos en procesos y herramientas BIM aplicadas a la Ingeniería Civil.
- Ingenieros de Caminos, Canales y Puertos, Ingenieros de Obras Públicas, Ingenieros Civiles y otros ingenieros técnicos o superiores que desempeñen o vayan a contribuir en cualquiera de las fases de un proyecto de Ingeniería Civil.
- Administradores de oficinas de construcción Trabajadores del sector público que quieran adquirir conocimientos transversales BIM en proyectos de Ingeniería civil.
- Estudiantes y recién titulados que quieran incorporarse al mundo laboral y vean en el BIM una ventaja competitiva.
- Profesionales que quieran especializarse en la implantación estratégica BIM tanto en pequeñas como grandes empresas y estar a la vanguardia tecnológica.

### **SALIDAS PROFESIONALES**

La implantación BIM implica la aparición de nuevas competencias y responsabilidades asociadas a diferentes funciones. Este conjunto de competencias y responsabilidades asociados al BIM es comúnmente conocido como roles, o roles BIM. Dentro de los roles BIM y como salidas profesionales a este máster se enumeran una serie de roles BIM. Estos roles no dependen únicamente de los conocimientos que junto con la experiencia propia del

- BIM Manager
- Coordinador BIM
- Especialista BIM Senior
- Modelador BIM
- Interventor o inspector de obras

**Máster BIM aplicado a** 

### **METODOLOGÍA**

En Structuralia trabajamos con una metodología actual adecuada al proceso de cambio que vivimos hoy en día. Nuestro entorno educativo se basa en un sistema de aprendizaje online: aprender observando, reflexionando y practicando con un ritmo de estudio ordenado y programado. Siempre acompañado de nuestro equipo. Aprendizaje acorde con nuestro ritmo de vida, mantenemos siempre una misma estructura uniforme, mejorando y potenciando el aprendizaje, e intercalando continuas evaluaciones y prácticas para fijar conocimientos.

Nuestro calendario del máster se compone de 9 módulos mensuales, los cuáles se dividen a su vez en 4 unidades didácticas semanales. Además, se cuenta con 3 meses para el Trabajo fin de máster (TFM). Esta estructura puede verse alterada en algunos másteres por la propia complejidad de los contenidos.

En cada una de estas unidades hay videos introductorios sobre conceptos, temario elaborado por nuestros expertos (que se podrá visualizar online o descargar en PDF) y autoevaluaciones para que uno mismo, de forma automática e inmediata, sepa si ha asimilado lo expuesto en las unidades. En algunas unidades podrá haber ejercicios o ejemplos prácticos, si el experto así lo requiere. Al final de cada módulo hay un examen que es obligatorio para dar el módulo por superado.

El Director planteará a todos los alumnos la realización de un Trabajo de fin de máster, en el que se trabajará de forma práctica todo lo aprendido en los módulos previos. Se contará con un plazo de 3 meses para presentarlo. El alumno estará siempre asesorado por el equipo.

<span id="page-5-0"></span>Por parte de nuestro equipo recibirás apoyo e informes de estado mediante seguimiento periódicos a lo largo de todo tu proceso.

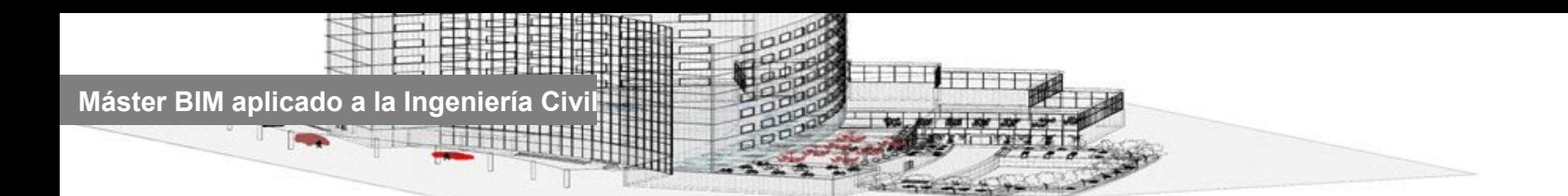

### **PROGRAMA**

#### **1. INTRODUCCIÓN Y NORMATIVA BIM (2 SEMANAS)**

Unidad 1. Introducción a la metodología BIM

- Deficiencias del sector AECO
- Qué es y qué no es BIM
- Beneficios de BIM para los diferentes agentes
- Terminología básica de BIM
- Concepto OpenBIM

#### Unidad 2. Qué es y a quién afecta la ISO 19650

- La serie de normas ISO 19650
- Requisitos de información
- Plan de ejecución BIM. BEP
- Producción y entrega de la información. Introducción al CDE
- Implantación y aplicación de la ISO 19650 en un proyecto

#### **2. IMPLANTACIÓN BIM Y TOMA DE DATOS EN EL SECTOR DE LA CONSTRUCCIÓN (2 SEMANAS)**

#### Unidad 1. Implantación BIM en empresas

- **Introducción**
- ¿Por dónde empezar?
- Auditoría inicial
- Gestión del cambio
- Plan de implantación BIM

#### Unidad 2. Toma de datos. Nube de puntos

- Introducción a la nube de puntos
- Trabajo en campo. Escaneado
- Trabajo en oficina. Procesado (I)

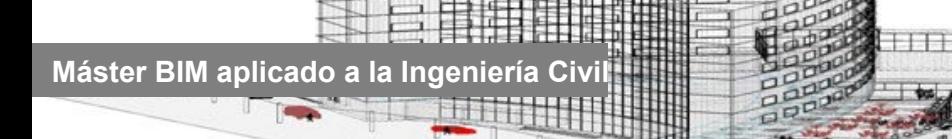

- Trabajo en oficina. Procesado (II)
- Visualización

**3. DISEÑO Y MODELADO DE INFRAESTRUCTURAS PUNTUALES (4 SEMANAS)**

Unidad 1. Revit (I)

- Introducción a la interfaz de Revit
- Configuración del proyecto. Modelado de muros. Topografía
- Modelado de elementos arquitectónicos
- Muros cortina, rampas, escaleras y barandillas
- Coordenadas de proyecto, modelado in situ y modelado con masas

#### Unidad 2. Revit (II)

- Creación de vistas, vistas 3D, recorridos, alzados, plantillas de vista
- Creación de secciones, detalles, plantas, habitaciones y áreas
- Tablas de planificación, etiquetas, estudio solar y mobiliario
- Renders e imágenes
- Montaje de planos

#### Unidad 3. Revit (III)

- Importar y exportar
- Introducción a modelado de estructuras en Revit
- Trabajo colaborativo
- Proceso por fases de un proyecto
- Opciones de diseño

#### Unidad 4. Revit (IV)

- Información de proyecto
- Parámetros compartidos y globales
- Sistemas de clasificación
- BIM Interoperability Tools
- COBie

**4. GESTIÓN E INTEROPERABILIDAD DE PROYECTOS BIM (2 SEMANAS)**

#### Unidad 1. Requisitos BIM cliente - Gestión de proyectos

- Uso de modelos. Niveles de detalle. (gráfico y no gráfico)
- Documentos BIM (BEP, Libro de estilo, manual BIM, etc.)
- Sistemas de clasificación para el sector de la construcción.
- Recursos. gestión de la información. Calidad y procesos
- Formatos abiertos: normas, Gestión de información, sets de parámetros y estandarización

#### Unidad 2. Trabajo colaborativo con Formatos Abiertos

- Teoría de servidores: infraestructura digital, tipos de servidores, tipos y tamaños de empresa, flujos de información en el sector de la construcción
- Trabajo colaborativo con modelos vinculados + subproyectos
- Práctica resuelta de trabajo colaborativo vinculados + subproyectos
- Trabajo colaborativo con formatos abiertos
- Que es Periscope + usos

#### **5. MODELADO, CÁLCULO E INTEROPERABILIDAD MEP (4 SEMANAS)**

#### Unidad 1. Revit MEP. Modelado

- Configuración inicial del modelo BIM de instalaciones e introducción a la implementación de sistemas en el modelo BIM y navegador de sistemas
- Introducción y modelización de la instalación de fontanería
- Introducción y modelización de la instalación de climatización
- Introducción y modelización de la instalación de electricidad
- Fabrication parts y tablas de planificación (mediciones)

#### Unidad 2. Revit MEP. Familias

- Introducción a las familias MEP
- Procedimiento creación familia MEP (I)
- Procedimiento creación familia MEP (II)
- Procedimiento creación familia MEP (III)
- Familia MEP en proyecto de Revit

#### Unidad 3. Revit MEP. Cálculos

- Introducción al cálculo y análisis con Revit MEP
- Cálculos de ventilación y climatización. Redes de conductos
- Cálculo de climatización. Redes de tuberías
- Cálculo de fontanería (agua fría y ACS)
- Análisis de cuadros eléctricos

#### Unidad 4. Interoperabilidad MEP

- Interoperabilidad de Revit con softwares de cálculo de instalaciones
- Interoperabilidad entre Revit y CYPECAD MEP
- Interoperabilidad entre Revit y Caneco BIM
- Interoperabilidad entre Revit y DIALux evo
- Interoperabilidad entre Revit y Tekton

#### **6. MODELADO, CÁLCULO E INTEROPERABILIDAD ESTRUCTURAS (4 SEMANAS)**

#### Unidad 1. Modelado de subestructuras

- Introducción a Revit Estructuras
- Zapatas
- Pilotes
- Trabajar con cimientos de muro
- Losas de cimentación

Unidad 2. Modelado de superestructuras

- Columnas estructurales
- Muros estructurales
- Forjados
- **Escaleras**
- Cubiertas y cerchas

#### Unidad 3. Bases de cálculo

• Automatización analítica estructural

- **Cargas**
- Condiciones de contorno
- Asociar elementos físicos y analíticos
- Vínculos analíticos

Unidad 4. Documentación del proyecto e interoperabilidad

- Creación de detalles
- Extracción de datos y planos
- Exportación a IFC
- Mapeado de archivos IFC estructurales
- Conversión de IFC a elementos nativos de Revit

#### **7. ENTORNO COMÚN DE DATOS. CDE (2 SEMANAS)**

#### Unidad 1. DALUX CDE

- Conceptos básicos
- Visor BIM
- Estructura de datos
- Trabajo con Dalux CDE
- Comunicaciones y aprobaciones

#### Unidad 2. DALUX FIELD

- Conceptos básicos de BIM en Obra
- Comunicaciones en Obra
- Listas de Comprobación
- Planes de Inspección
- Actas de Reunión y mediciones

#### **8. OPEN BIM. PLAN DE EJECUCIÓN BIM (2 SEMANAS)**

#### Unidad 1. Navisworks Manage

- Introducción a Navisworks Manage
- Opciones de visualización y puntos de vista
- Búsqueda de elementos y conjuntos
- Appearance Profiler y Clash Detection (I)
- Appearance Profiler y Clash Detection (II)

#### Unidad 2. BIM Execution Plan (BEP). Estructura

- Introducción al BEP (BIM Execution Plan)
- Información general del contrato
- Objetivos y Usos BIM
- Organización de los modelos BIM y colaboración
- Entregables, recursos, control de calidad y procesos

#### **9. BIM. PREDISEÑO DE INFRAESTRUCTURAS LINEALES (2 SEMANAS)**

#### Unidad 1. InfraWorks (I)

- InfraWorks
- Generador de modelos
- Creación del modelo (I)
- Creación del modelo (II)
- Creación del modelo (III)

#### Unidad 2. InfraWorks (II)

- Carreteras de planificación
- Propuestas de diseño
- Carreteras compuestas
- Decoraciones, vistas y exportaciones
- Guiones gráficos

#### **10. DISEÑO Y MODELADO DE INFRAESTRUCTURAS LINEALES (4 SEMANAS)**

#### Unidad 1. Conceptos básicos e inicio de proyecto

- Características de Civil 3D como Software BIM
- Interfaz de Civil 3D
- Descarga de Country Kit
- Trabajo colaborativo con Civil 3D
- Objetos inteligentes

#### Unidad 2. Topografía y Movimiento de tierras

- Trabajo con topografía: Superficies
- Herramientas de explanaciones
- Modelado 3D de explanaciones
- Modelado 3D de balsas
- Sólidos 3D de movimientos de tierra y Modelo BIM

#### Unidad 3. Modelado de infraestructuras (I)

- Composición de un modelo de infraestructura
- Diseño y modelado de la planta
- **Peraltes**
- Perfil longitudinal del terreno
- Visualización del perfil y rasante de la infraestructura

Unidad 4. Modelado de infraestructuras (II)

- Diseño y modelado de secciones transversales
- Introducción a Subassembly Composser
- Composición tridimensional: Obra lineal
- Actuaciones particulares: Puentes e Intersecciones
- Modelo BIM

#### **11. PRESUPUESTOS Y CERTIFICACIONES (4 SEMANAS)**

#### Unidad 1. Presto

• Presto: definiciones e interfaz

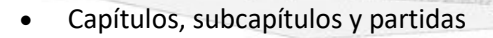

- Mediciones: cálculo de cantidades
- Precios, bases de precios y clasificaciones
- Opciones de exportación e informes

#### Unidad 2. Presto IFC

- Conceptos y flujo de trabajo
- Modelo IFC
- Presto IFC: Open- IFC
- Cost-IFC
- Cost- IFC: Mediciones

#### Unidad 3. Presto. Presupuestos

- Múltiples criterios de medición
- Cantidad calculada
- Referencias de precios
- Organizar capítulos
- Entregables

#### Unidad 4. Planificación y obra

- Planificación temporal o técnica
- Actividades y tareas
- Precedencias y simulaciones
- La planificación económica
- **Certificaciones**

#### **12. BIM PARA LA PLANIFICACIÓN DE OBRA (2 SEMANAS)**

#### Unidad 1. Planificación 4D

- La Estructura de Desglose de Trabajo (EDT)
- Códigos de actividad, recursos y reglas de rendimiento
- Costes y monitorizar el avance de tareas
- Importación de modelos y vinculación 4D básica
- Vinculación 4D avanzada

Unidad 2. Planificación de seguridad, animación 4D y control del avance del proyecto

- Uso de equipos y recorridos 3D
- Planificación de seguridad
- Animación 4D
- Sincronizar modelos y programación
- Gráficas de campos de usuario e informes 4D

**13. BIM. PRESENTACIÓN DE PROYECTOS DE OBRA CIVIL E INTRODUCCIÓN A LA GESTIÓN Y MANTENIMIENTO CON MODELOS BIM**

Unidad 1: Presentaciones obra civil

- Introducción a Lumion integración de modelos.
- Materiales y texturas.
- Elementos, vegetación y
- Efectos e infografías.
- Animaciones de elementos y video del proyecto

#### Unidad 2: Gestión y mantenimiento

- Introducción al Facility Management
- Integración BIM y FM
- Ciclo de vida de los activos
- Introducción a los gemelos digitales
- Patrimonio Histórico BIM

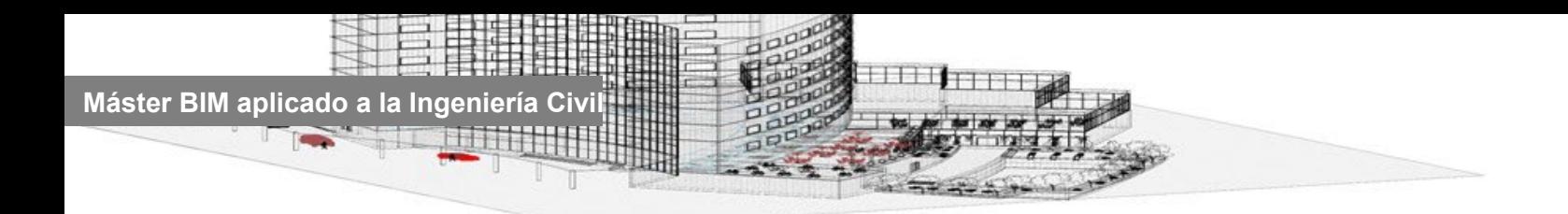

**14. TRABAJO FINAL DE MÁSTER**

El programa está sujeto a posibles variaciones / actualizaciones de los contenidos para mejorar la calidad de los mismos

### <span id="page-16-0"></span>**EVALUACIÓN**

La evaluación será continua a lo largo de todo el programa formativo y tendrá en cuenta no sólo la adquisición de conocimientos, sino también el desarrollo de habilidades y actitudes.

Al término de cada tema evaluable, el alumno debe contestar a un examen tipo test en la plataforma de formación on-line, además de plantear diversos casos prácticos a lo largo de los temas de forma que se logre la máxima consolidación de conceptos técnicos.

<span id="page-16-1"></span>Para la obtención del título será necesario aprobar los módulos evaluables del programa.

### **TITULACIÓN**

El alumno que haya visualizado todas las lecciones, superado con éxito las autoevaluaciones, exámenes y el proyecto final de Máster, recibirá en formato digital la titulación de Structuralia y el título propio de Máster en Formación Permanente de la Universidad Católica San Antonio de Murcia (UCAM).

Del mismo modo, el alumno puede solicitar certificado de estar cursando el máster o certificado de finalización por parte de Structuralia con el objetivo de que en todo momento pueda acreditar su preparación.

Si lo desea, el alumno podrá solicitar también de manera opcional a la universidad certificado de estar cursando el máster, certificado de finalización o apostillar su título, siempre por un importe adicional.

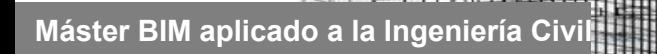

### <span id="page-17-0"></span>**PROFESORADO**

#### **DIRECTOR – Rafael Perea**

Ingeniero Civil e Ingeniero de Obras Públicas. Responsable de implantación BIM en el Colegio de Obras Públicas e Ingenieros Civiles. BIM Manager en Vielca Ingenieros. Miembro de la Comisión EsBIM - Plan nacional BIM. Profesor BIM en el Colegio Ingenieros de Obras Públicas e Ingenieros Civiles. Actualmente trabaja en los siguientes proyectos BIM: Presas de laminación de agua en San Salvador, EDAR Cheste-Chiva y colectores, así como el fomento estratégico a la metodología BIM en el CITOPIC

#### **Sergio Muñoz**

Ingeniero de Telecomunicaciones por la Universidad Politécnica de Valencia desde el año 2000, universidad por la que obtiene el Diploma de Estudios Avanzados en 2005

Desde 2014 viene desarrollando servicios de consultoría BIM, entre los que destacan: El desarrollo del Catálogo de Elementos Constructivos BIM del Instituto Valenciano de Edificación, para que la información pueda ser exportada en formato IFC, y la traducción al español de las normas EN-ISO 19650 Partes 1, 2, 3 y 5 y de la norma EN 17412-1.

Ha escrito una gran cantidad de artículos sobre la metodología BIM, así como es coautor de varias guías, como "Guía BIM para Propietarios y Gestores de Activos" de buildingSMART Spain, "Guía de BIM para la Arquitectura Técnica" del Consejo General de la Arquitectura Técnica, "Guía de apoyo a contrataciones con requisitos BIM" del Colegio de Ingenieros Técnicos de Obras Públicas, o "Implementando la ISO 19650" del CAATEB.

Además, ha desempeñado diversos cargos de representación en diversas asociaciones y comités, tales como buildingSMART Spain, Comité de Normalización CT41/SC13 o el Comité Técnico de la Comisión Interministerial BIM.

#### **Jesús Perucho**

Jesús Perucho Alcalde es Arquitecto por la ETSAM desde el 2003, registrado en el CAOM y en el RIBA en Londres. Ha trabajado como arquitecto en su propio estudio, para Adif con estaciones ferroviarias de Alta Velocidad. Ha trabajado en proyectos en España, Emiratos Árabes Unidos, Arabia Saudí, Haití, Reino Unido, Irlanda, México…

Ha sido BIM Manager del Nuevo Aeropuerto Internacional de México, en la fase de Diseño, en Foster + Partners, en la oficina de Londres, desde 2014 hasta 2018. Desde junio de 2018 hasta 2020 trabaja en Londres y Barcelona para Bryden Wood como Associate-Digital Delivery Information Manager, de todas las oficinas, (Londres, Saint Albans, Barcelona y Singapur), de todas las disciplinas (Arquitectura, Estructura, Instalaciones).

Ha sido también Business Developer para Bryden Wood en España, Lead BIM Coordinator en la construcción del Guggenheim de Abu Dhabi y Senior BIM&Digital Consultant en AECOM, participando en la implementación BIM en Adif.

Ha asistido e impartido un gran número de ponencias relacionadas con BIM, en varios países y recibió algunos premios BIM.

Actualmente es consultor y formador BIM en 1Auno bim + partners. También es profesor en Structuralia de Revit y de Trabajos Finales de Máster, y en Zigurat Global Institute of Technology, de BIM Implementation Plan y BIM Execution Plan, y tutor de Trabajo Final de Máster. Además, ha sido seleccionado como uno de los Especialistas BIM del CAT (Centro de Asesoría Técnica) del COAM (Colegio Oficial de Arquitectos de Madrid), colabora con el Comité Asesor del Máster BIM Management de la UPC, y de otros cursos como el Curso Especialista en Industrialización de la Construcción del Colegio de Aparejadores de Madrid.

#### **Isabel Jordán**

Isabel Jordán es Doctora en Ingeniería de la Construcción por la ETSICCP de la UPV y University of Huddersfield, Máster en Conservación del Patrimonio Arquitectónico por la UPV y Arquitecta por la UPV.

Comenzó su carrrera laboral en el estudio EMMA en Amsterdam, pionero en BIM en Europa. Ya en España ha estado trabajando en la implantación de BIM en empresas constructoras y ejerciendo la profesión de arquitecta autónoma BIM.

Actualmente es BIM Construction Manager de la relevante consultoria Ibim Building Twice. También es profesora y ponente de distintas materias BIM en la UPV, UNIZAR, UEV y Structuralia.

#### **Alonso Candelario**

Alonso es Ingeniero Industrial con el Máster Universitario en Ingeniería Industrial y Graduado en Ingeniería Mecánica (Rama Industrial) por la Universidad de Extremadura, finalizando sus estudios en el año 2016.

Alonso es autor de los libros "BIM. Diseño y Gestión de la construcción" y "Revit MEP y Revit Structure + Navisworks" con la editorial Anaya y es docente en el Máster sobre BIM en Universidades y Organizaciones Públicas y Privadas.

Actualmente, Alonso es BIM Manager en la sección de Sistemas del Transporte de AYESA Ingeniería Civil y Arquitectura, cuarta empresa de ingeniería más grande de España, desde mayo de 2016 donde trabaja en proyectos de ámbito nacional e internacional relacionados con el sector del transporte realizado a través de la metodología BIM. Alonso forma parte del comité BIM de esta empresa

#### **Luís Carlos de la Peña**

Luis es miembro de la comisión BIM en 'es.BIM'. Tiene formación como BIM Manager: implantador, gestor y formador de tecnologías BIM (con softwares de Autodesk) en estudios de arquitectura e ingeniería. Es autor de Cursos de REVIT, además de autor y gestor del Blog Manual de REVIT,

dedicado a la divulgación acerca de la tecnología BIM. Por otro lado, también es consultor especialista en tecnología y formador en Metodología de trabajo bajo entornos BIM.

#### **Julián Chaur González**

La trayectoria profesional de Julián empieza en un estudio de topografía donde se centran en los trabajos de obra lineal y levantamiento de terrenos, así como replanteos de obra para edificaciones y obras civiles de diversa índole. En este pequeño estudio empezaron a nacer las curiosidades del BIM/GIS que posteriormente ha ido aplicando a lo largo de su carrera. Trabajando en colaboración con grandes constructoras y concesionarias de autopistas para el mantenimiento y levantamiento de las autovías de pago.

Posteriormente se inició en el mundo del software de diseño en donde, gracias a Allplan (Nemetschek company) empezó a tomar interés por la interoperabilidad y parametrización de modelos de información.

Su carrera continúa en el mundo del software BIM de la mano de thinkproject donde se adentran en el mundo de la plataforma y los CDE's como herramienta fundamental para proyectos de gran envergadura (plantas fotovoltaicas, plantas de tratamiento de agua, plantas eólicas, proyectos de autopista, etc.). Actualmente trabaja como Customer Susccess Manager en Dalux, donde desarrolla el apoyo y consultoría a los clientes que utilizan la herramienta en proyectos de edificación, obra civil, operación y mantenimiento de edificios, entre otros.

#### **Pilar Jimenez Abós**

Arquitecto por la Universidad Politécnica de Madrid, Máster en Gestión de Proyectos por la Universidad Europea de Madrid, Project Manager PMP® por el Project Management Institute y aprendiendo BIM desde 1998 en ámbitos como formación, diseño, licitaciones y gestión de proyectos.

Actualmente trabaja como BIM Manager en INECO: es responsable de Implantación BIM a nivel corporativo y lidera Proyectos de Innovación como el de Auditoría de Modelos BIM en formato IFC o el de Evaluación de capacidades IFC de software de Modelado o el comparativo de

funcionalidades de plataformas CDE. También participa activamente en la implantación BIM en administraciones públicas en el ámbito ferroviario.

#### **Daniel García-Conde Arroyo**

Graduado en fundamentos de Arquitectura y Urbanismo y Máster en BIM Management, cuenta con 3 años de experiencia profesional en la gestión de modelos BIM. Desde el modelado a la coordinación, pasando por el análisis de mediciones, el clahs detection y las simulaciones constructivas. Ha participado en proyectos tanto de arquitectura como de ingeniería civil y actualmente especializado en la gestión e implementación BIM en proyectos de infraestructura. Algunas de sus funciones más usuales son la formación en software técnico BIM, la optimización de procesos, el análisis y la coordinación de modelos BIM, la generación de infografías y simulaciones, y la generación de documentación BIM como BEP, PREBEP, EIR, etc.

#### **Ángel Díaz Murillo**

BIM Software Developer en el área de Desarrollo BIM de Civile. Desarrolla programas aplicados al sector AECO que permiten la gestión de modelos IFC, de presupuestos, planificación, gestión de negocio, toma de datos en campo y comunicación de equipo. Los lenguajes con los que trabaja son Python, JavaScript, HTML y CSS. Desarrollo tanto aplicaciones web (con desarrollo en Front-End y Back-End) como aplicaciones de escritorio.

También ha sido Colaborador en servicios de desarrollo para la Universidad de La Laguna en el proyecto europeo Encore. Docente del curso "Programación en Python para automatizar tareas desde modelos IFC" en la Universidad de la Laguna en su edición de 2021. Ha colaborado en la documentación del curso IFC.js Crash Course y ha sido docente en el curso Gestión de modelos IFC con Python de BIMrras.

#### **Carolina Ramírez**

Carolina es Arquitecta por la Universidad Politécnica de Madrid, consultora y profesora, especializada en tecnología de la construcción, gestionando y coordinando proyectos de arquitectura, instalaciones, estructuras, planificación de presupuestos y programación de proyectos, con modelado de información de edificios "BIM".

Colaboró con la UPM, Escuela de la Edificación en el Aula VÍa Célere para acercar a los alumnos a

la metodología y en máster BIM de la escuela de Arquitectura. CRa desarrollo de proyectos y data centers con ARSMAGNA.

Experiencia BIM desde 2008, trabajando en entornos colaborativos. Consultoría e implantación en Arquitectura, MEP, STR, Navisworks y Presto.

#### **Sergi Ferrater**

Sergi es un Arquitecto Superior por la UPC (Universitat Politècnica de Catalunya) con una larga experiencia en la consultoría de sistemas CAD/BIM/VDC de más de 20 años. Su experiencia como Product Manager en dos prestigiosos desarrolladores de software de arquitectura e ingeniería civil (distribuidor de ArchiCAD y Nemetschek España SA) y actualmente en AECon Soluciones SL, Partner de Bentley SYNCHRO en España, le ha permitido conocer de primera mano las diferentes plataformas de diseño BIM y su aplicación y uso en las diferentes fases del ciclo de vida de un proyecto.

Ha participado en el proyecto 4D del Estadio Johan Cruyff y del Espai Barça del FC Barcelona como colaborador para el desarrollo del proyecto 4D con SYNCHRO Pro y en la implantación de SYNCHRO en empresas subcontratadas por el FCB.

Sergi es profesor calificado en diferentes programas online de certificación BIM y su conocimiento de las diferentes plataformas le permiten dar una visión global del diseño orientado a la construcción, tanto práctica como docente.

Actualmente, es Bentley Product Training Partner y está acreditado por Bentley como Qualified trainer de SYNCHRO y es consultor BIM/VDC en AECon Soluciones SL para empresas que están implantando BIM en sus proyectos de construcción de infraestructuras y edificación.

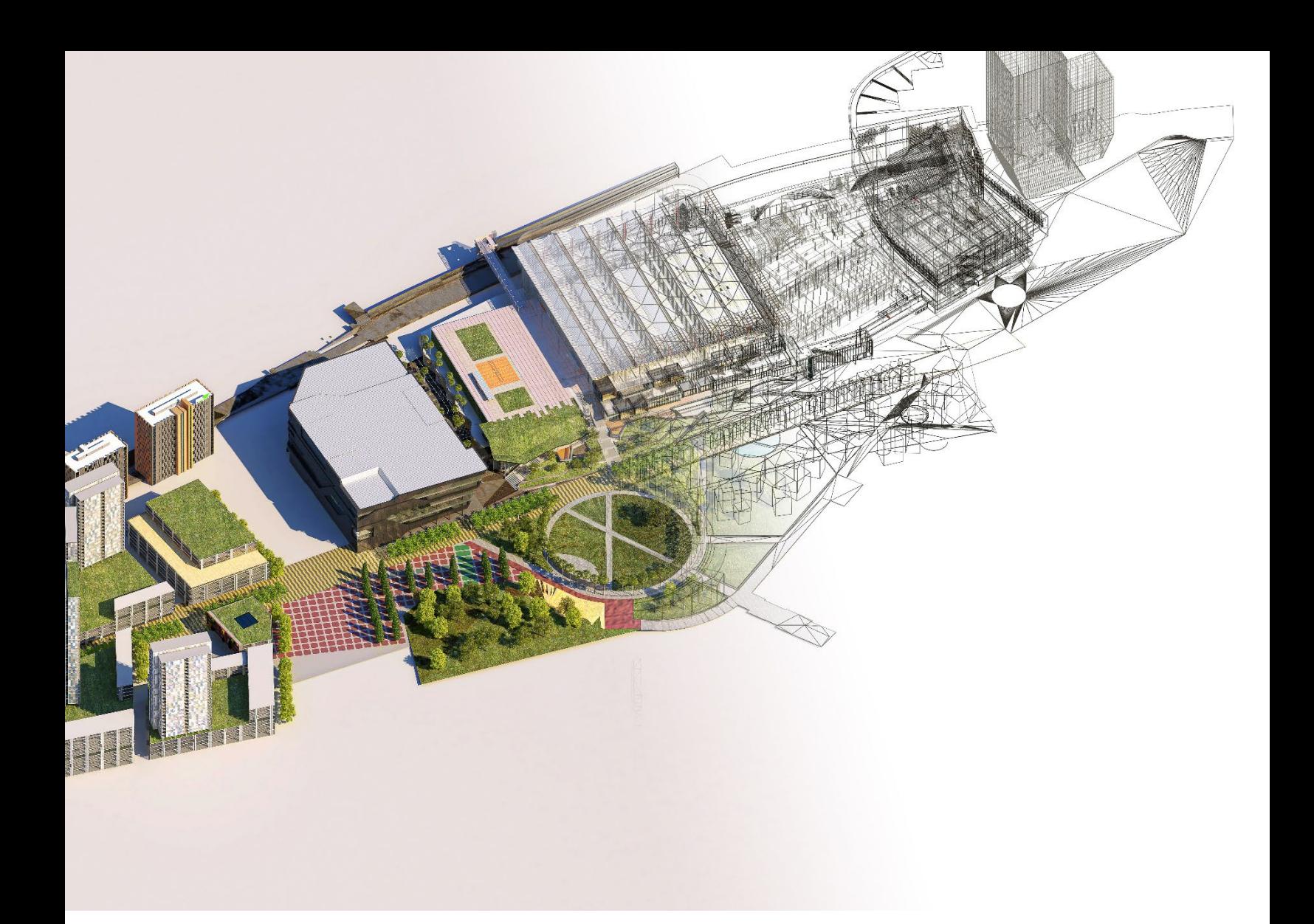

# **MÁSTER BIM APLICADO A LA INGENIERÍA CIVIL**